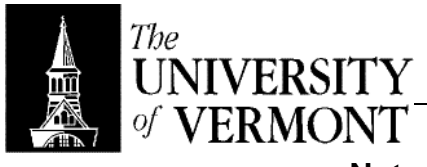

**Notes – Complex OCaml Expressions** 

- I. Conditionals and Relationals
	- a. Relational Operations
		- i. These use other types, yield bool
		- ii. Operations
			- 1.  $e_1 = e_2$  : bool
			- 2.  $e_1 \leftrightarrow e_2$  : bool
			- 3.  $e_1 > e_2$  : bool
			- 4.  $e_1$  >=  $e_2$  : bool
			- 5.  $e_1$  <  $e_2$  : bool
			- 6.  $e_1$  <=  $e_2$  : bool
		- iii. Note that the  $=$  operator is not assignment  $-$  it's equality!
		- iv. All are overloaded for int, float, string, char, and unit, except that the type of the two operands must agree.
		- v. Examples
			- 1.  $1 = 2 : bool$
			- 2. 1 = 2  $\downarrow$  false
			- 3.  $1 = true (nonsensical)$
		- vi. Evaluation
			- 1. Interpretation is obvious for numbers
			- 2. For char and string types, uses dictionary ordering based on ASCII values.
			- 3. Examples
				- a. "aa" < "ab"  $\Downarrow$  true
				- b. "aaa" < "ab"  $\Downarrow$  true
				- c. "aa" < "aaa"  $\Downarrow$  true
				- d. "aa" < "aba"  $\Downarrow$  true
	- b. Conditionals
		- i. If… Then (conditional branching)
		- ii. if e then  $e_1$  else  $e_2 : \tau$  iff e : bool and  $e_1 : \tau$  and  $e_2 : \tau$
		- iii. Examples
			- 1. if  $1 = 0$  then 5 else  $3 : int$
			- 2. if  $1 = 0$  then 5 else true (nonsensical)
		- iv. Note that the last example would always be valid since it would always yield "true" (there's no chance 5 would result)
		- v. We guarantee well-typed expressions are safe, but expressions that aren't well typed may or may not be okay.
		- vi. We end up throwing away some good expressions in exchange for a better guarantee
		- vii. This is an important point that we'll discuss later.
- II. Declarations of Variables
	- a. Declarations
		- i. Values and types are associated with names via declarations, which bind values and types to names in environments.
		- ii. It's not a box, it's a name for a value.
		- iii. Variable names
			- 1. Sequences of letters, numbers, and \_ characters. They must begin with a lowercase letter or an underscore.
			- 2. We will let x range over variable names.
		- iv. Environments
			- 1. Also, "value environment"
- 2. A lookup table that associates a collection of variable names with values.
- 3. Each entry is a binding:  $x = v$ .
- 4. Once you define a name in a dictionary its definition sticks.
- v. Type Environment
	- 1. Like the value environment, but entries are type bindings.
	- 2.  $x = \tau$
- b. Value Binding
	- i. Form of declarations: let  $x : \tau = e$
	- ii. Example
		- 1. let two : int =  $1 + 1$ ;
		- 2. two + 5  $\sqrt{7}$
	- iii. Bindings are always type checked
		- 1. let  $x : \tau = e$
		- 2. Type check e, say  $e : \tau'$
		- 3. Make sure  $\tau' = \tau$
		- 4. Add  $x : \tau$  to the top-level environment.
	- iv. Evaluation
		- 1. First evaluate e  $\Downarrow$  v
		- 2. Then add  $x = v$  to the top-level environment.
		- 3. Note: e is evaluated before adding it to the environment.
		- 4. That means the variable you're naming isn't in scope when you're declaring it.
	- v. Example
		- 1. let  $x : int = 1;$
		- 2. let  $y : int = 2i$ ;
		- 3.  $x + yi$ ;  $(x + y \cup 3)$
		- 4.  $x = 3$ ;  $(x = 3 \sqrt{5})$  false)
		- 5. Note that  $x = 3$  is NOT an assignment.
	- vi. Variables don't vary!
- c. Shadowing
	- i. The most recent declaration of a variable overrides (shadows) all previous bindings
	- ii. Example
		- 1. let  $x : int = 5$ ;
		- 2. let  $x : int = 7$ ;
		- 3.  $x = 5 \sqrt{6}$  false
	- iii. There's no reason you can't re-declare the same variable with a different type. The new variable still shadows the earlier declaration
- d. Scope
	- i. Localization of declarations is possible
	- ii. Done with let expressions
	- iii. let  $x : \tau = e_1$  in  $e_2$
	- iv. Localizes the definition of x to just  $e_2$
	- v. Example
		- 1. let  $x : int = 5$ ;
		- 2. let  $x : int = 1 in 2 * x \nightharpoonup 2$
		- 3.  $x = 5 \sqrt{1 + x^2}$
	- vi. Type checking
		- 1. First type check let  $x : \tau = e_1$  the same way as before
		- 2. Then temporarily extend the type environment with  $x : \tau$
		- 3. Now type check  $e_2$  in the extended environment, yield  $e_2$ : τ'
		- 4. Retract x : τ binding from the type environment, yield τ' as the type of the whole expression.
- vii. Evaluation
	- 1. First evaluate  $e_1$  to v  $(e_1 \Downarrow v)$
	- 2. Temporarily extend the environment with  $x = v$
	- 3. Then evaluate  $e_2$  in the extended environment, yield v'
	- 4. Retract the binding  $x = v$  from the environment
	- 5. Yield v' as the value of the whole expression.
- viii. Definition: The scope of x in let  $x : \tau = e_1$  in  $e_2$  is  $e_2$
- ix. Environments have stack-like behavior
- x. Example let  $x : int = 2 in (let x : int = x + x in 2 * ...)$  $x) + x \downarrow 10$

ERROR: undefinedfilename OFFENDING COMMAND: </FONT>

STACK: